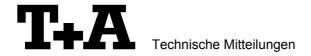

# RS232 control of the SADV1245/DVD1235

The SADV1245/DVD1235 can be controlled by any control device having a RS232 serial output port (PC, CRESTRON home automation system etc.) through the RS232/R-Link interface adaptor.

For details about connecting and operating the adaptor see the user manual of the adaptor "UM\_RS232\_Adapt.doc".

Settings for the RS232 interface of the control device are as follows:

Baudrate: 115.200
Data Bits: 8
Stop Bits: 1
Parity: none
Flow Control: none

### T+A RS\_232 Protocol

The SADV1245/DVD1235 uses the standard T+A RS232 command protocol as described in detail in the documents "TA\_RS232\_protocol.doc" and "RS\_232\_Command\_Codes.doc".

#### Format of the command telegrams

A command telegram to the SADV1245/DVD1235 consists of 6 bytes. The complete telegram should be sent without pauses between the bytes.

#### Example: SYSTEM\_ON command

| Byte 1                      | Byte 2                                                      | Byte 3              | Byte 4                                     | Byte 5 | Byte 6                     |
|-----------------------------|-------------------------------------------------------------|---------------------|--------------------------------------------|--------|----------------------------|
| RS232<br>adaptor<br>Address | R-Link command length                                       | R-Link<br>Address   |                                            | bvte   | check sum<br>=             |
| Address                     | (R-Link address + R-Link command + R-Link flag byte = 0x03) | ((0x32=DVD)         | *see table<br>SADV1245/DVD1235<br>commands |        | sum of bytes 15 mod. 0x100 |
| 0x01                        | 0x03                                                        | 0x32<br>(see below) | 0x57                                       | 0x02   | 0x8F                       |

# Byte 1, 2, 3, 5 : for the SADV1245/DVD1235 these bytes have the fixed values as shown in the table below.

Byte 4 : R-Link command according to the table of RCII commands

(see "RS\_232\_Command\_Codes.doc")

Byte 6 : check sum == (byte1+byte2+byte3+byte4+byte5) modulo 0x100

## Format of the acknowledge (ACK) telegrams

The SADV1245/DVD1235 will process each received command telegram and it will send an acknowledge telegram approx. 25...35 ms after receiving the command.

The ACK telegram consists of 2 bytes:

**Byte\_1** is the RS232 address of the command telegram received before (=byte 1 of the command telegram = 0x01).

Byte\_2 is the acknowledge byte. If this byte is equal to the check sum of the command telegram (byte6 of the command) then the command was received correctly.

If byte 2 has a value different from the check sum of the command, an error has occurred (see table below).

#### Format of the ACK telegram:

| Byte 1    | Byte 2                                                                                                    |                                                                                     |  |
|-----------|----------------------------------------------------------------------------------------------------|-------------------------------------------------------------------------------------|--|
| RS232 add | dress ACK byte                                                                                                    |                                                                                     |  |
| 0x01      | <ul><li>check sum of command:</li><li>check sum -1:</li><li>check sum -2:</li></ul>                                                                                                    | command correctly received<br>command ignored (system busy)<br>command not executed |  |
|           | Note: If no ACK telegram is received within 35 milli-seconds after sending a command, there is ei hardware problem (cable etc.) or the telegram is erroneous (wrong address, wrong check su |                                                                                     |  |

After the ACK telegram, the SADV1245/DVD1235 is ready for the next command.

List of SADV1245/DVD1235 commands

| Command            | Command<br>Code<br>(HEX) | toggle | Remark                                    |
|--------------------|--------------------------|--------|-------------------------------------------|
| ON_OFF             | 0x01                     | Х      | better use discrete System ON + OFF codes |
| System ON          | 0x57                     |        |                                           |
| System Standby     | 0x77                     |        |                                           |
| System OFF         | 0x7A                     |        |                                           |
| CD/DVD             | 0x23                     |        |                                           |
| CD                 | 0x45                     |        |                                           |
| PLAY               | 0x12                     |        |                                           |
| PAUSE              | 0x05                     |        |                                           |
| STOP               | 0x24                     |        |                                           |
| NEXT/UP            | 0x34                     |        | F10 cursor                                |
| PREV/DOWN          | 0x2A                     |        | F10 cursor                                |
| FastForward/RIGHT  | 0x25                     |        | F10 cursor                                |
| FastBackwards/LEFT | 0x1A                     |        | F10 cursor                                |
| OK                 | 0x26                     |        |                                           |
| 0                  | 0x03                     |        |                                           |
| 1                  | 0x3A                     |        |                                           |
| 2                  | 0x06                     |        |                                           |
| 3                  | 0x16                     |        |                                           |
| 4                  | 0x02                     |        |                                           |
| 5                  | 0x09                     |        |                                           |
| 6                  | 0x3B                     |        |                                           |
| 7                  | 0x31                     |        |                                           |
| 8                  | 0x11                     |        |                                           |
| 9                  | 0x39                     |        |                                           |
| F1/F2              | 0x32                     | Х      |                                           |
| F3/F4              | 0x0B                     | Х      |                                           |
| F5/F6              | 0x36                     | Х      |                                           |
| Mono/Stereo        | 0x21                     | Х      | same as F1/F2                             |
| Filter/Invert      | 0x2B                     | Х      | same as F3/F4                             |

Note: For a complete list of all R-Link source commands refer to the document "RS\_232\_Command\_Codes.doc".